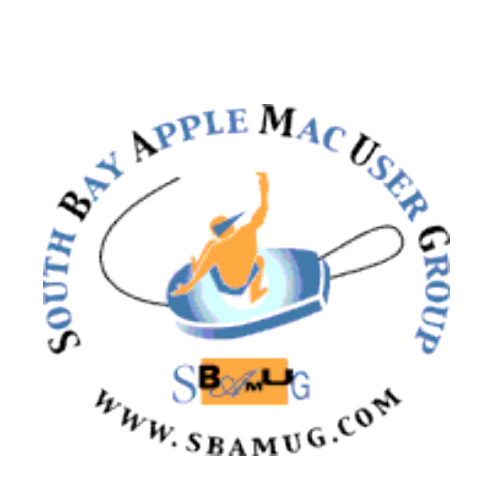

# **South Bay Apple MUG Macintosh**

vol 21, issue 10 **October 2021**

 *A Monthly CUPFUL for South Bay Apple Mac User Group Members*

# **Our next SBAMUG Meeting via Zoom: Wednesday, October 27**

The meeting will begin at 6:30 p.m. with a Q & A Session (everyone welcome and any and all questions are encouraged, from beginner to advanced), followed at 7:15 p.m. by a discussion of new Apple hardware and new Safari developments.

Join us and learn something new!

#### **IN THIS ISSUE**

- **Page 1: October Meeting Topic; How To Join Our Monthly Zoom Meetings**
- **Page 2: Basic Club Information; October Membership Report**
- **Page 3, 6: Shareware For October; Ten Years Without Steve Jobs**
- **Pages 4-5: SBAMUG Club History: Part 1**
- **Page 5-6: TipBITS: Stop Grouping Reminders Notifications**
- **Page 7: Membership Benefits & Application Form**

# **JOIN US FOR OUR MONTHLY MEETINGS!**

#### **WE MISS YOU!**

### **Instructions on using Zoom…**

1) A Zoom meeting invitation will sent to everyone who is signed up on the club's email list [\(everybody@sbamug.com](mailto:everybody@sbamug.com)).

2) To be added to the mailing list, follow the [instructions at https://www.sbamug.com/our](https://www.sbamug.com/our-sbamug-email-group/)[sbamug-email-group/](https://www.sbamug.com/our-sbamug-email-group/)

3) When you receive the Zoom invitation email, save the link to your calendar so that on the day of the meeting, you can find it more easily.

4) To join the Zoom meeting, click on the link provided in the invitation email. This will allow you to install the free Zoom app. The meeting invitation will also include a meeting ID and password, which you may need.

5) *DO YOU NEED HELP WITH ZOOM?*  Anyone having trouble logging on to the Zoom meeting online should call CW Mitchell at 310-644-3315 before the next meeting and he will help you get logged on.

*Yes, we know you can't schmooze over a free cup of coffee and a few cookies at the Zoom meetings…but the upside of Zoom is you save money on gas, you can attend in your pajamas, and you can enjoy any drink and snack you want!* 

# **Welcome to the SBAMUG!**

# **(South Bay Apple Mac User Group)**

Members, friends and colleagues are invited to attend our monthly meetings (usually the last Wednesday of the month). Annual membership entitles you to receive this online monthly newsletter, plus many more benefits (see page 8). The \$35 annual membership dues will not be charged for 2021. Visit [sbamug.com](http://sbamug.com) to become a member or to get more information. **Meetings will be held virtually via Zoom until further notice.** 

#### **SBAMUG Virtual Meeting Format:**

 **6:30-7:00 p.m.** Question & Answer Session *Everyone welcome, beginners encouraged!*

 **7:00-8:00 p.m.** Main Presentation

# **SBAMUG Monthly Calendar - Save the dates! October 27 - Nomination of Club Officers;**

 *No Meeting in November - Happy Thanksgiving!* **December 8 - Voting on Slate of Officers;** 

#### **Membership Report: 73 members (as of 10/5/2021)**

**Thank You, Member Renewals:** Chris Brooks, Ginger Clark, George Kawahara, David Nathanson, Karin Petersen

#### **Membership-related Information/Questions:**

Contact CW Mitchell at [cwmitchell@sbamug.com](mailto:cwmitchell@sbamug.com) - for information about membership, dues and benefits

- if your name is misspelled or the expiration date is incorrect on your membership card

#### **Two EASY Ways To Renew!** Look for renewal letter

- 1 Sign and date the form and return using the enclosed self-addressed envelope; or
- 3 Bring form and payment to meeting (when in person meetings resume\*)

\*At in-person meetings, please wear your membership card as a name tag. Your first name is larger so it's easier to read.

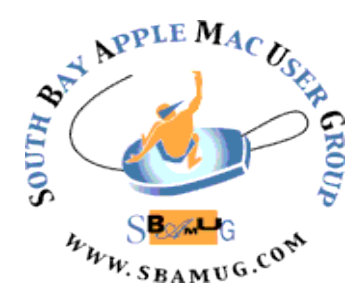

 **Virtual Meetings:** Online via Zoom **In-Person Meetings:** Lomita VFW Hall 1865 Lomita Blvd., Lomita **Mailing Address:** C.W. Mitchell 4861 W. 136th St., Hawthorne CA 90250-5631 **Phone:** (310) 644-3315

 **Email:** [info@sbamug.com](mailto:info@sbamug.com) **Website:** <http://www.sbamug.com>

#### **Officers & Volunteers:**

President: Kent McDonald Vice President: Jim Pernal Secretary: Nancie Silver Treasurer: C.W. Mitchell Directors at Large: Dave Nathanson, Arnold Silver, George Wilde, Joan King, Pete Myers PD Disk Editor: Jim Pernal Membership: C.W. Mitchell Member Development: Pete Myers Programming: Kent McDonald Server Director: Dave Nathanson Newsletter: Nancie Silver USPS Liaison: C.W. Mitchell Refreshments: Arnold Silver/Andy Paroczai Greeter: Position is open

#### **Other Meetings:**

- Tuesday (6 days after last Wednesday) SBAMUG Core Group, 7:30 p.m. on Zoom. Contact CW Mitchell at cwmitchell@sbamug.com or send email to info@sbamug.com for core group Zoom meeting invite.
- 3rd Thursday every other month InDesign User Group, 7:00 p.m. at various locations in LA area, [laidug.com](http://laidug.com)
- Last Saturday each month Northrop Grumman Ham Radio & Computer Swap Meet, 7:00-11:30 a.m. Meet at SE corner of Marine/Aviation Blvd, Redondo Beach (visit [w6trw.com](http://w6trw.com) to see if swap meet is cancelled due to Covid-19)
- Los Angeles Portable Users Group: Mac OS X, iPhone, iPod, MacBook, etc. at [lapug.org/](http://www.lapug.org/)
- Find more: <http://www.apple.com/usergroups/>

THE SOUTH BAY MUG (ISSN 1058-7810) is published monthly for \$35 per year by South Bay Apple Mac User Group, 28110 Ridgeforest Court, Rancho Palos Verdes, CA 90275. Periodicals postage paid at El Segundo, CA and at additional mailing offices. POSTMASTER: Send address changes to THE SOUTH BAY MUG, c/o CW Mitchell, 4861 W. 136th Street, Hawthorne, CA 90250-5631.

 statements, positions and views stated herein are those of the author(s) or publisher and are not intended to be the opinions, statements, positions or The South Bay MUG is published by the non-profit South Bay Apple Mac User Group. Excerpts may be reprinted by user groups and other non-profit media. Credit must be given to SBAMUG and the author. In addition, a copy of all reprinted materials must be sent to us at the above address. The South Bay MUG is an independent publication not affiliated or otherwise associated with or sponsored or sanctioned by Apple® Computer, Inc. The opinions, views of Apple® Computer, Inc.

# **October 2021 Shareware**

Six items this month. One program is a specialized reader program. Tons of these type of programs live in the shareware/ freeware world.

**DiskCatalogMaker for Mac 8.4:** Catalogs your media discs. DVD's, CD's, even floppies. Searchable. OS 10.10+ \$38.99 [https://](https://diskcatalogmaker.com) [diskcatalogmaker.com](https://diskcatalogmaker.com)

**Grafio Reader for Mac 4.3.2:** Grafio is a IOS app for creating diagrams and graphs. It has its own vector format. This free app lets you read, zoom, export, and print these files. Mac OS 10.15.1+ In the Mac App Store

**iMazing for Mac 2.14.4:** Latest version of this program to manage and backup your IOS devices. Kent had a presentation on this program a while back. Mac OS 10.10+ \$34.99 <https://imazing.com>

**NetNewsWire for Mac 6.0.3:** RSS reader for the mac. Pulls down the articles you wish to read. Mac OS 10.15+ App is free. <https://netnewswire.com>

**RailModeller Express for Mac 6.4.4:** Creates small railroad layouts for model trains. Includes more than 250 libraries featuring 6000+ model railway track elements and accessories. Mac OS 10.12+ Free with in App purchases. Mac App store.

**Vivaldi for Mac 4.2.2406.48:** Highly customizable web browser for the Mac. Does not store or track your private data per the vendor. Free. Mac OS 10.11+ <https://vivaldi.com>

See you at the October meeting online.

Jim Pernal, PD Editor

 $\overline{\phantom{a}}$ 

# **Ten Years Without Steve Jobs**

Has it really been a decade? 5 October 2021 marked ten years since the untimely death of Apple co-founder and CEO Steve Jobs (see ["Steve Jobs Dead at 56,](https://tidbits.com/2011/10/05/steve-jobs-dead-at-56/)" 5 October 2011, and ["Mourning Steve Jobs](https://tidbits.com/2011/10/10/mourning-steve-jobs/)," 10 October 2011). On that day, Apple commemorated the anniversary with a tribute on its homepage that featured a brief video about his life. The tribute page was ephemeral, but Apple has now [shared the video on its YouTube channel](https://www.youtube.com/watch?v=CeSAjK2CBEA).

[Editor's Note: Here is the link to the YouTube [video https://www.youtube.com/watch?](https://www.youtube.com/watch?v=CeSAjK2CBEA/div) [v=CeSAjK2CBEA/div](https://www.youtube.com/watch?v=CeSAjK2CBEA/div)>]

Former Apple design guru Jony Ive, a close friend and collaborator of Jobs, penned his own [tribute for the Wall Street Journal,](https://www.wsj.com/articles/jony-ive-steve-jobs-memories-10th-anniversary-11633354769) offering a rare glimpse into Jobs's thought process:

*Steve was preoccupied with the nature and quality of his own thinking. He expected so much of himself and worked hard to think with a rare vitality, elegance and discipline. His rigor and tenacity set a dizzyingly high bar. When he could not think satisfactorily he would complain in the same way I would complain about my knees.* 

*As thoughts grew into ideas, however tentative, however fragile, he recognized that this was hallowed ground. He had such a deep understanding and reverence for the creative process. He understood creating should be afforded rare respect not only when the ideas were good or the circumstances convenient.* 

*Ideas are fragile. If they were resolved, they would not be ideas, they would be products. It takes determined effort not to be consumed by the problems of a new idea. Problems are easy to articulate and understand, and they take the oxygen. Steve focused on the actual ideas, however partial and unlikely.* 

(Continued on page 6)

# **SBAMUG CLUB HISTORY (PART 1 of 3)**

Several months ago, during one of our core group meetings, I asked about our club history. CW Mitchell responded that we were incorporated in October 1991. But we were in existence years before that. CW said we started as an Apple III user group. Asking around the core group it was apparent we did not have much on the start of the group.

This is part 1 of 3. There still is not a lot of information about the early days of the club, so perhaps we should call this part 2 of 4, or better go with the programmer's convention and create a part 0 of 3 if and when new information becomes available.

Gary Fortune started the club. Gary passed away unexpectedly in July of 2000, which is why getting information on the early origins of the club is proving difficult. Margaret Fortune, Gary's widow, can only place the start between 1981 and 1983. This is consistent with Apple's creation of the Apple III computer.

First, I'll share a bit of information about the Apple III computer. Apple's evolution is not Apple I, Apple II, Apple III, and then the Mac. The Apple I came out in April 1976. It was produced in limited numbers. The Wikipedia article says only 63 were confirmed to exist as of 2013. The Apple II computer came out in June 1977. It was followed by the Apple II+ in June 1979. Apple announced the Apple III in May 1980, but did not ship until Nov 1980 in limited numbers. Volume shipments were in 1981. It was designed as an upscale business computer, and initially Apple figured it would replace the Apple II. It ran its own OS, and had Apple III specific programs. It could have 256 kB of Ram, as compared to 64 kB of the Apple II. It could reboot and run Apple II programs with only 48 kB available. It could not run Apple II and Apple III programs at the same time. It did have hardware issues. Heat buildup and chips becoming unseated from their sockets were some of the issues, among others. There was not a lot of

native Apple III software produced. The Apple III was discontinued in April 1984.

Apple did not drop the Apple II. The Apple IIe came out in January 1983. The Apple IIc came out in April 1984. The final Apple IIgs computer came out in September 1986 and remained in production until Dec 1992. If you count the Apple IIe card that went into the Macintosh LC computer, that continued until 1995. There was another parallel Apple product line with a Graphical User Interface (GUI) that was started with the Apple Lisa release in Jan 1983. At \$9,995 it was not really a personal or small business computer for the masses. The Macintosh computer came out in 1984 as a less costly alternative and lives on today.

The public internet did not really exist in the early 1980s. Dave Nathanson did get some material from Margaret Fortune when he took over as president of the SBAMUG in 2000. There does not appear to be any founding documents, rulebooks, Apple III newsletters, etc. to provide insight into the club's early years.

*Microtimes* was a free monthly pulp magazine that was available at various computer-type stores. Initially there was one issue for all of California. Later it split into two editions, one for northern California and a second one for Southern California. The website archive.org only has a handful of the Southern California editions. [Editor's note: check out the link at [https://archive.org/search.php?](https://archive.org/search.php?query=microtimes&and%5B%5D=collection:%22microtimes%22) [query=microtimes&and\[\]=collection%3A%22](https://archive.org/search.php?query=microtimes&and%5B%5D=collection:%22microtimes%22) [microtimes%22](https://archive.org/search.php?query=microtimes&and%5B%5D=collection:%22microtimes%22)]

There was a list of computer user groups in the November 1984 edition. South Bay Apple III User group was listed. Meetings were on the 3rd Tuesday of each month at 7:30 p.m. The meetings were held in a room on the CSU Dominguez Hills campus. "Product demo and discussions and more". Our PO box (which the club had until recently) was used. "Contact Gary" and a phone number were given. In September 1985 a

similar listing existed. It does mention a Special Interest Group (SIG) met on the first Tuesday of the month. The meeting location is now a room at Harbor General Hospital.

Byte magazine was a glossy national publication. In their November 1985 issue, they wrote about and listed thousands of user groups for all types of computers. The South Bay Apple III group is listed with Gary Fortune's name. It mentions monthly meetings, classes, and a newsletter. Dues were \$25 per year. Note that I have no club newsletters from that time.

There was a magazine devoted to the Apple III called On Three that was published in Ventura, CA and seems to have started in 1983. The magazine didn't have user group listings in the early years. The Applearchives.com website [Editor's Note: by Apple Pugetsound Program Library Exchange - A.P.P.L.E.] is missing a number of early issues. Later on, our club does show up in their user group listings. We are listed in the March 1986 issue. In fact, we are still listed as the Apple III user group in the Nov/Dec 1988 issue! However, I don't think we were still the Apple III group.

Dave Nathanson was able to come up with a scanned copy of our June 1988 newsletter. We are calling ourselves the South Bay Apple Mac user group. It shows our main meeting was on the last Wednesday of month. We met at the Ticor Title building on Artesia Blvd. in Torrance, CA. The building is just east of what is now Harbor Freight tools. There is no mention of the Apple III at all in the newsletter, which is listed as Vol. 1 No. 6, so presumably this newsletter was started Jan 1988. Gary Fortune is listed as president. Dave also provided an October 1988 scan. The September newsletter never made it to press. This seems to be the same string of Newsletters that continue to this day.

So, there are still a lot of unanswered questions. When did the club start exactly?

Did we have any other meeting locations? How did we transition to a Macintosh user group? Our PO box remained the same as did our bank account. I feel it is unlikely that the group split into an Apple III and a Mac group. Likely the Mac became the main interest and we transitioned over. I've tried to look up the names of club members in the 1988 newsletters. I believe several members have passed away. One of our members had the phone number of another individual, but has been unable to get a call back. I tried calling another member who had a column in the newsletter. The phone number works, but goes continuously to a full voicemail box, and the emails bounce. Again, let me know if you have more information.

SBAMUG Club History Part 2 of 3 will appear in an upcoming newsletter.

Jim Pernal

# **TipBITS: Stop Grouping Reminders Notifications**

When I want to remind myself of something I need to do, I pick up my iPhone and tell Siri to nudge me at an appropriate moment. ("Hey Siri, remind me to crank the truck at 9 AM.") When the clock strikes that time, the iPhone pings me with a notification, which also remains on the Lock screen until I complete or clear it.

(If some task needs to happen soon, but not at a specific time, I still schedule it for some time, like 9 AM, on the day I'm most likely to complete it. That way, the Lock screen notification reminds me of the task's existence until I deal with it. If you don't ask to be reminded at a particular time, you have to remember to find the task in Reminders itself, defeating the purpose of asking for a reminder.) But lately, I've been missing a lot of important notifications.

(Continued on page 6)

#### (Continued from page 5)

The culprit was notification grouping, a feature introduced in iOS 12 to stack notifications in Notification Center so more apps' notifications could fit onscreen. Before that, a chatty Messages thread or Slack conversation could dominate the Lock screen, hiding more important notifications from Reminders and Calendar. That's a worthy goal, but if I had more than one Reminders notification on a given day, I would have to tap the stack to see anything beyond the top one. That's not difficult, but the stack prevented the Reminders notifications from serving their purpose of continuing to remind me of what I needed to accomplish.

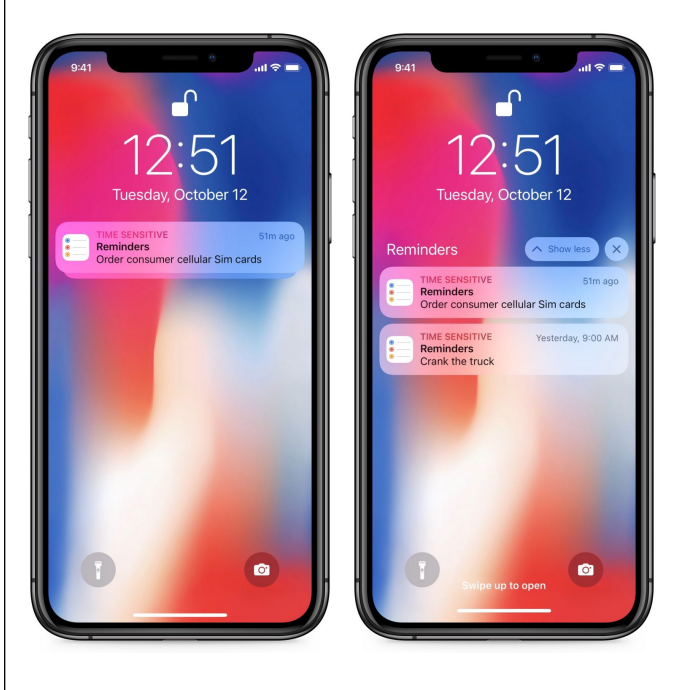

Thankfully, you can turn off this feature for any app, including Reminders. Go to Settings > Notifications > Reminders > Notification Grouping (at the bottom of the screen) and choose Off. That prevents iOS from stacking your Reminders notifications, so you see each one individually.

Article written by Josh Center on Oct. 13, 2021.

Reprinted from TidBITS; reuse governed by Creative Commons license. TidBITS has offered years of thoughtful commentary on Apple and Internet topics. For free email subscriptions and access to the entire TidBITS archive, visit [tidbits.com](http://tidbits.com).

(Continued from page 3)

Apple CEO Tim Cook kept his remembrances more private, [sharing an](https://www.bloomberg.com/news/articles/2021-10-05/read-tim-cook-s-staff-memo-on-10th-anniversary-of-jobs-s-death?utm_source=google&utm_medium=bd&cmpId=google)  [internal memo](https://www.bloomberg.com/news/articles/2021-10-05/read-tim-cook-s-staff-memo-on-10th-anniversary-of-jobs-s-death?utm_source=google&utm_medium=bd&cmpId=google) with Apple employees:

*Steve was so many things: brilliant, funny, and wise, a husband, a father, a friend, and, of course, a visionary. He challenged us to see the world not for what it was, but for what it could be. And he helped so many people, myself included, see the same potential in ourselves. Not a day goes by that I don't think about him.* 

Jobs was a rare figure, and while he was a famously imperfect human being, few people have equaled his technological impact on the modern world. Over the course of his career, Jobs touched every major milestone in personal computing: video games, home computing, graphical interfaces, local networking, digital music, smartphones, tablets, and more. Jobs himself invented very little, but his taste, insight, wisdom, and refusal to settle for anything but the best work left an indelible [dent in the universe.](https://www.goodreads.com/quotes/950437-we-re-here-to-put-a-dent-in-the-universe-otherwise)

Article written by Josh Center on Oct. 7, 2021.

Reprinted from TidBITS; reuse governed by Creative Commons license. TidBITS has offered years of thoughtful commentary on Apple and Internet topics. For free email subscriptions and access to the entire TidBITS archive, visit [tidbits.com](http://tidbits.com).

 $\overline{\phantom{a}}$ 

SOUTH BAY APPLE MAC USER GROUP c/o C.W. Mitchell 4861 136th Street Hawthorne, CA 90254-5631

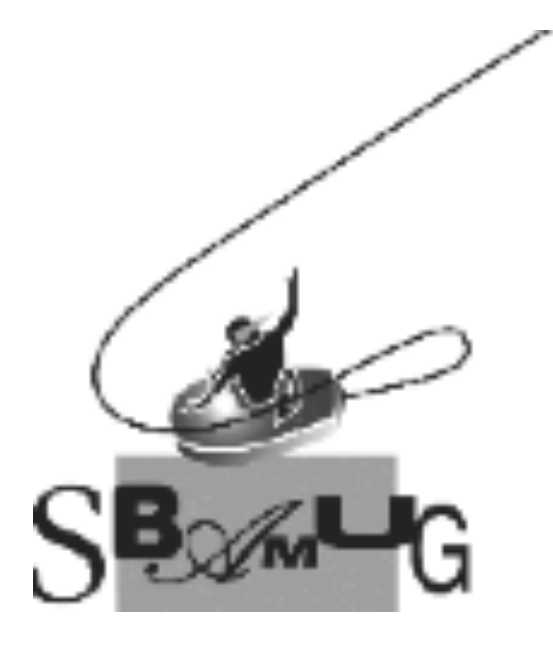

#### *Join, Renew or Give a Gift of a SBAMUG Membership!*

#### **For only \$35 per year\*, you get:**

- Monthly meeting presentations • Get help from our experts via our Email Group
- Monthly newsletter (We publish 11 issues per year!)
- Use our Wiki

Ξ

- Free web space & e-mail on our server
- Build your own website
- Create your own blog
- Special merchant discounts \$\$\$
- Occasional swaps, free software, opportunity drawings

**<http://www.sbamug.com/join.html>** or contact Membership Chair CW Mitchell at

**[cwmitchell@sbamug.com](mailto:cwmitchell@sbamug.com)** 

**\***(\$35 membership fee waived for 2021)

#### **SBAMUG Membership Application**

South Bay Apple Macintosh User Group provides you with a local source of shared knowledge & experience through monthly meetings, trainings and monthly newsletter.

#### **Individual & Family Memberships: \$35 per year\* (\*membership fee is waived for 2021)**

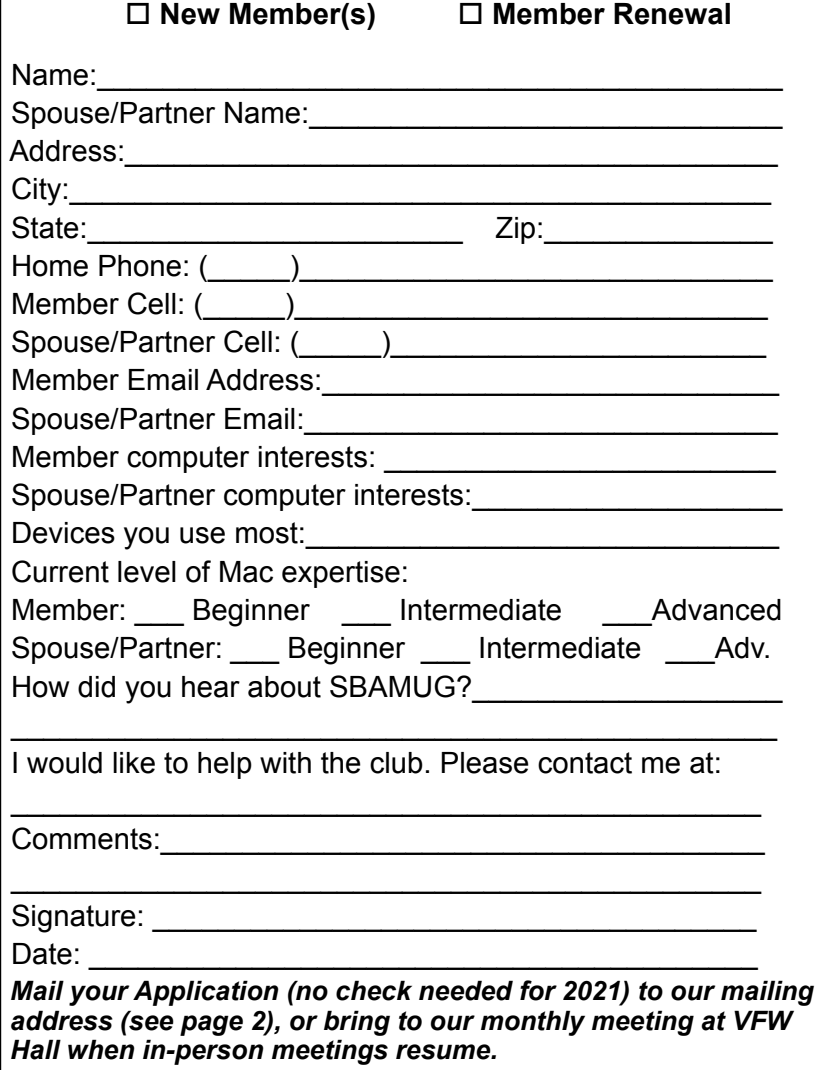